### **ABSTRAK**

Aplikasi untuk praktek atau klinik dokter gigi dibuat untuk mengolah semua data yang ada. Fungsi yang dibuat diharapkan dapat mempermudah pengguna dalam memasukkan, mengolah data maupun mengubah data. Selain itu, aplikasi ini juga dapat membantu pengguna untuk mengurangi masalah transaksi yang terjadi pada setiap pembelian obat maupun inventori dan transaksi pembayaran yang terjadi. Proses pembelian obat berfungsi untuk menambah stok obat begitu juga dengan inventori. Proses transaksi ditujukan untuk membantu dan mencatat transaksi pembayaran yang dilakukan pasien. Semua proses dalam aplikasi ini dibuat untuk pengembangan dan keteraturan praktek dokter gigi dalam mengatasi permasalahan transaksi dan pengolahan data. Aplikasi ini menggunakan bahasa pemograman C# .Net dengan editor Microsoft Visual Studio 2008 dan basis data menggunakan Microsoft SQL Server 2005.

Kata kunci : Pengolahan data, Pembelian dan Transaksi untuk praktek Dokter Gigi X.

#### **ABSTRACT**

The applications of clinic dentist is made to process all the available data. The function in this application are for make users easier to process data or change data. In addition, this application can also help users to reduce the problem of transactions that occur in every inventory purchase and payment transactions. The process of purchasing the drug is for increase the stock of drugs as well as inventory. Meanwhile the transaction is intended to assist and record payment transactions when the people want to pay the transaction. All processes in this application is made for the development and dentist in overcoming problems of transaction and data processing. This application use the programming language C #. Net with the editor Microsoft Visual Studio 2008 and database using Microsoft SQL 2005.

Keywords: Data Processing, Purchase and Transaction for Dentist X.

# **DAFTAR PUSTAKA**

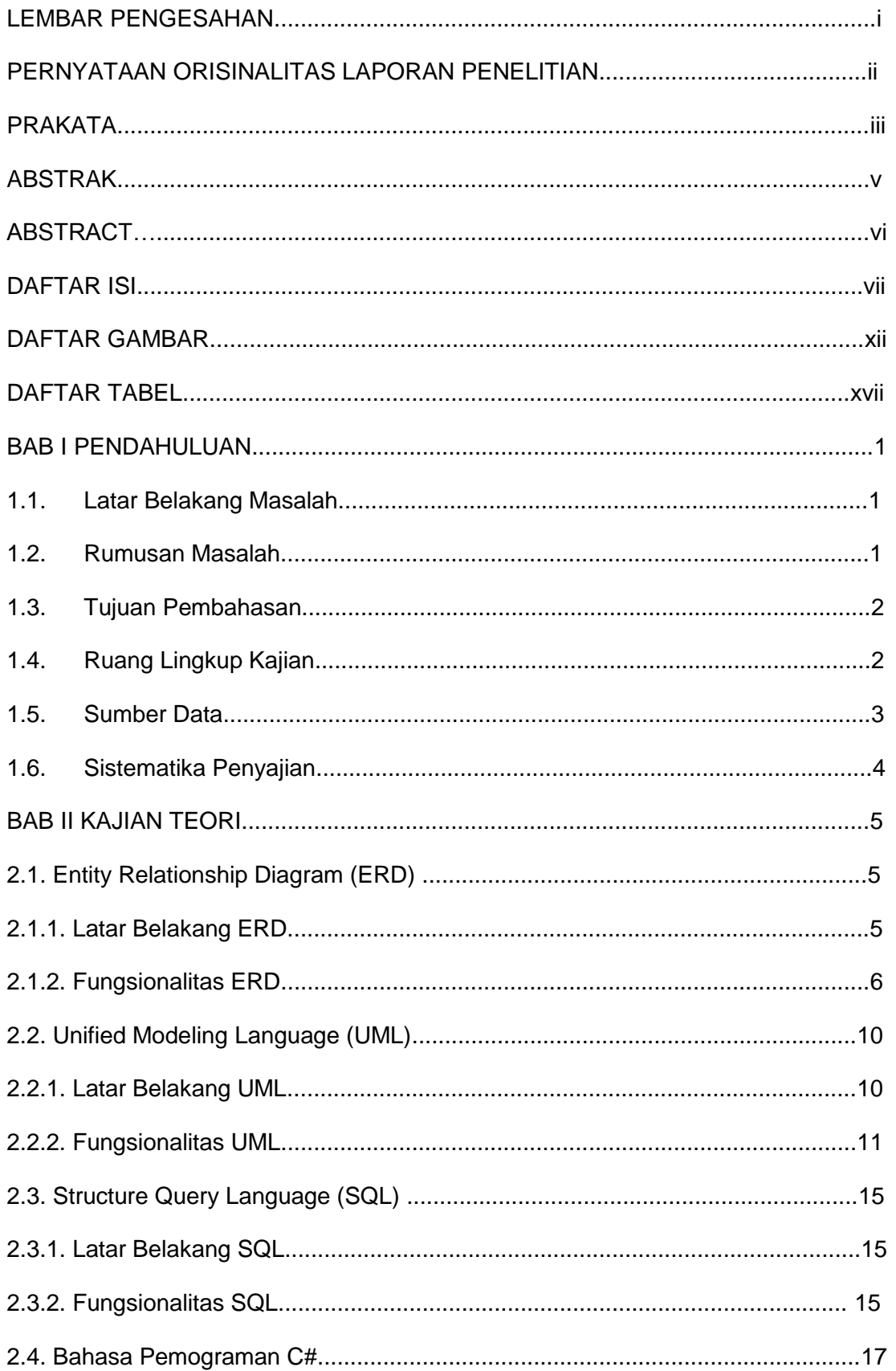

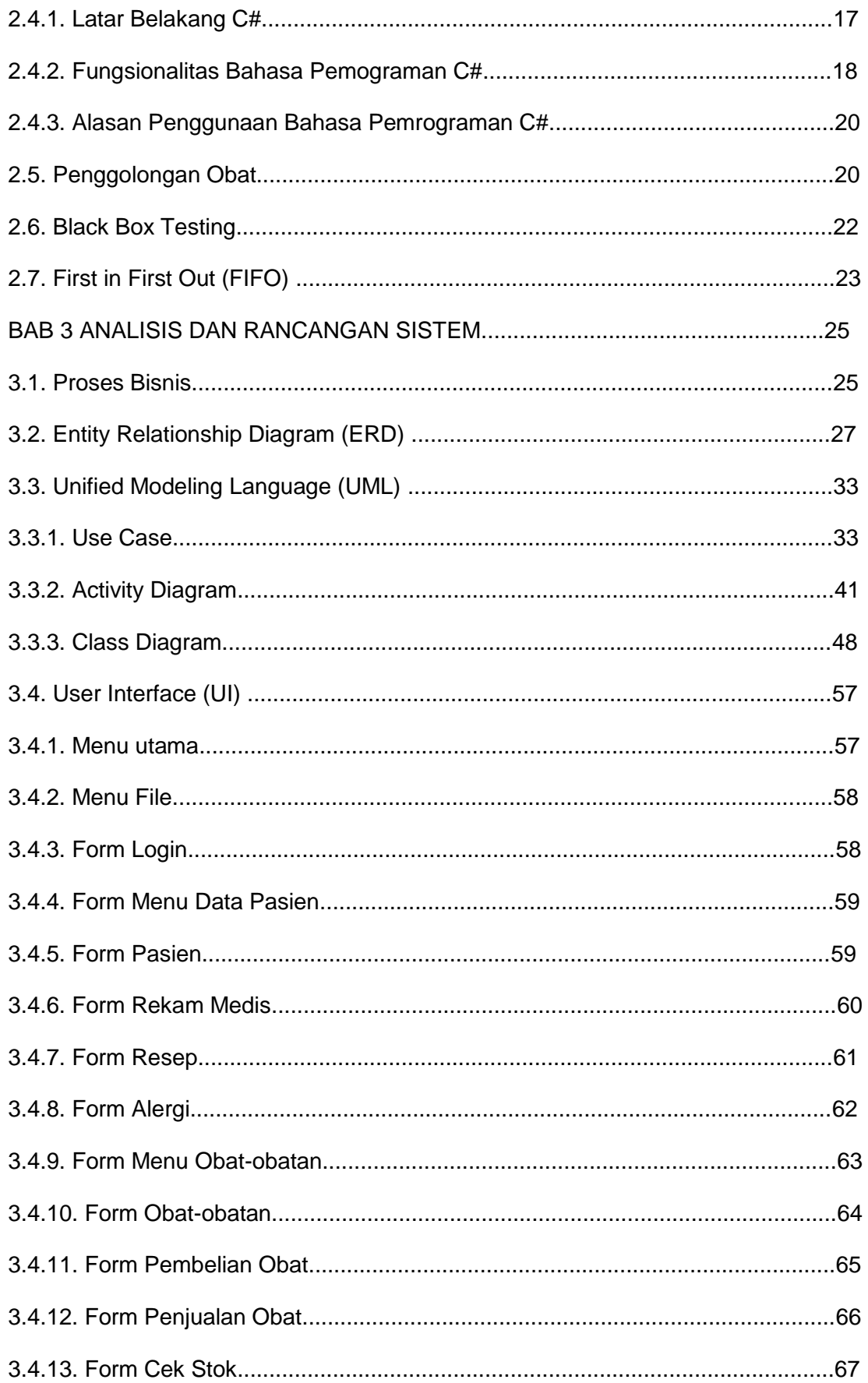

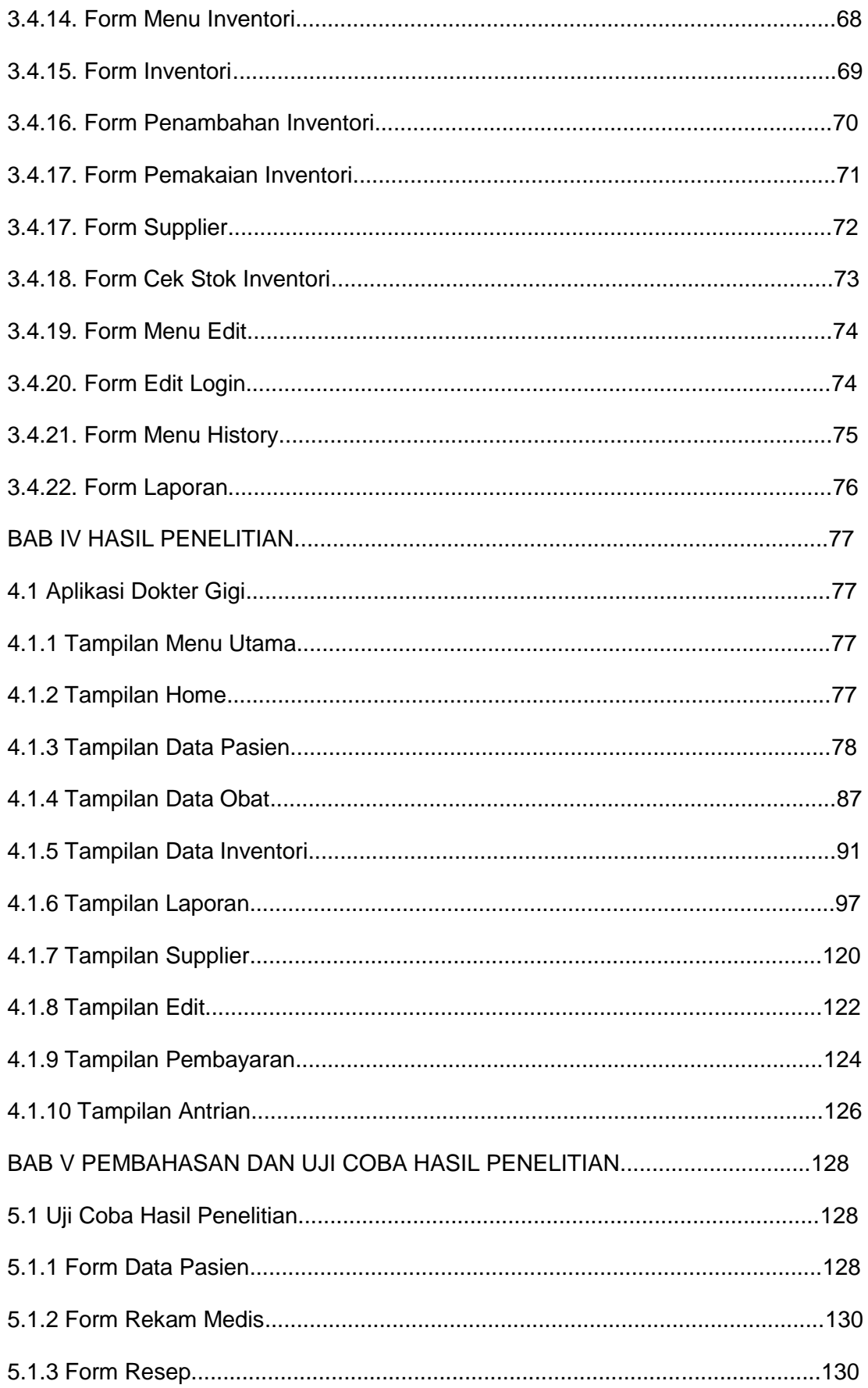

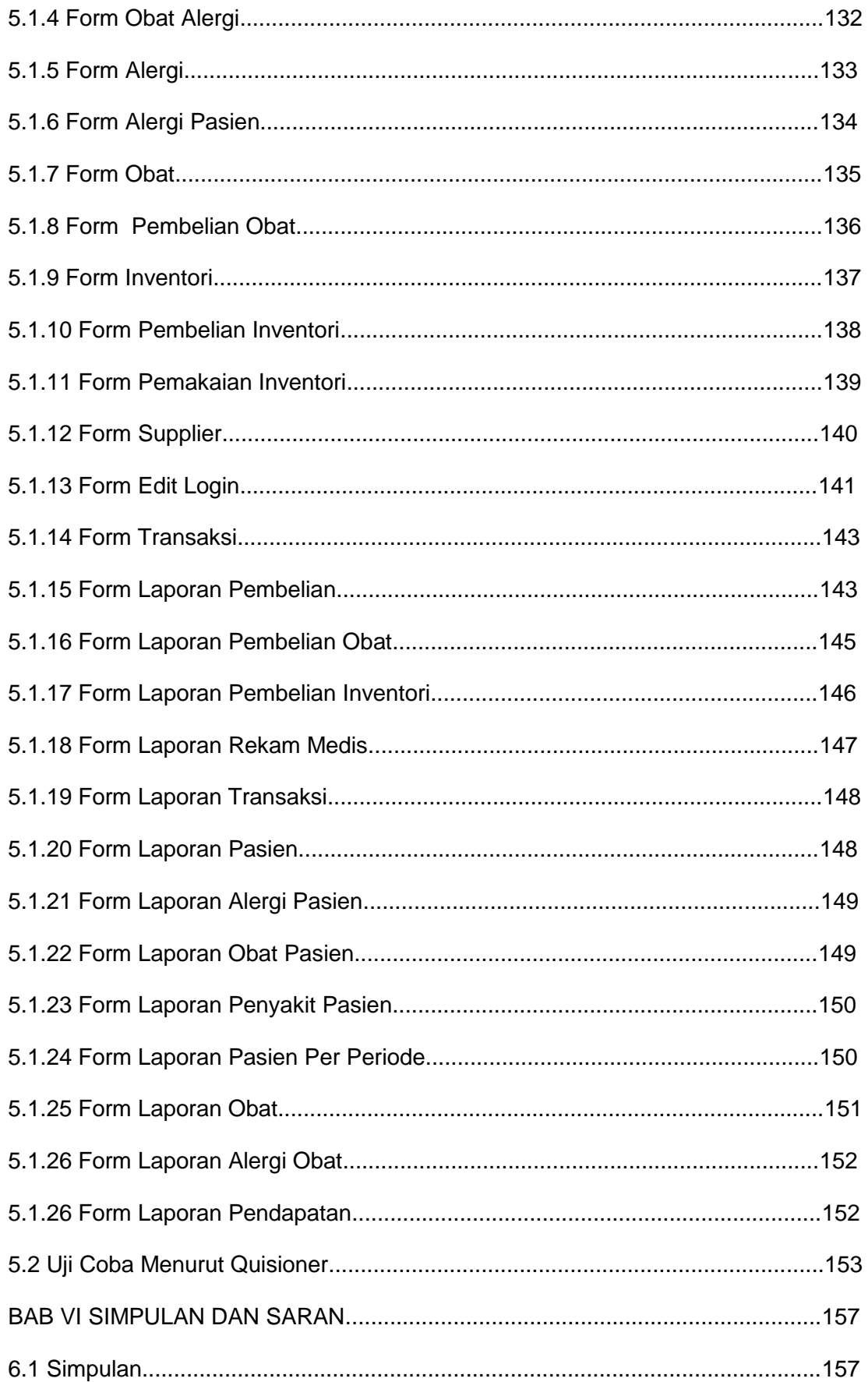

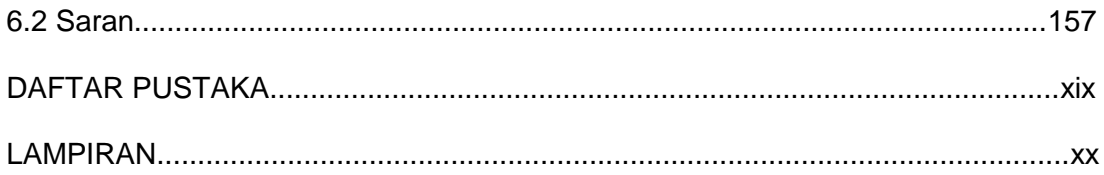

## **DAFTAR GAMBAR**

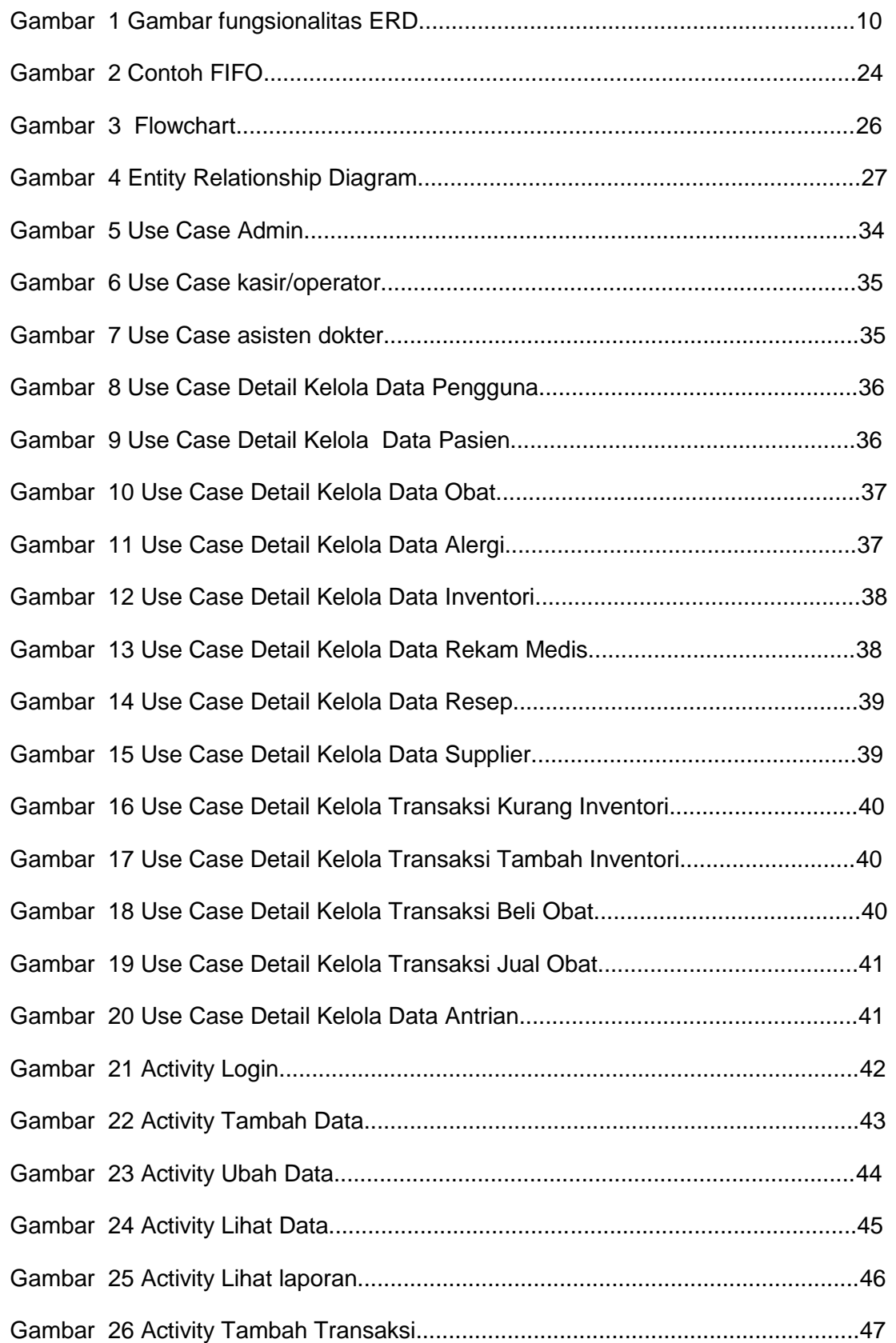

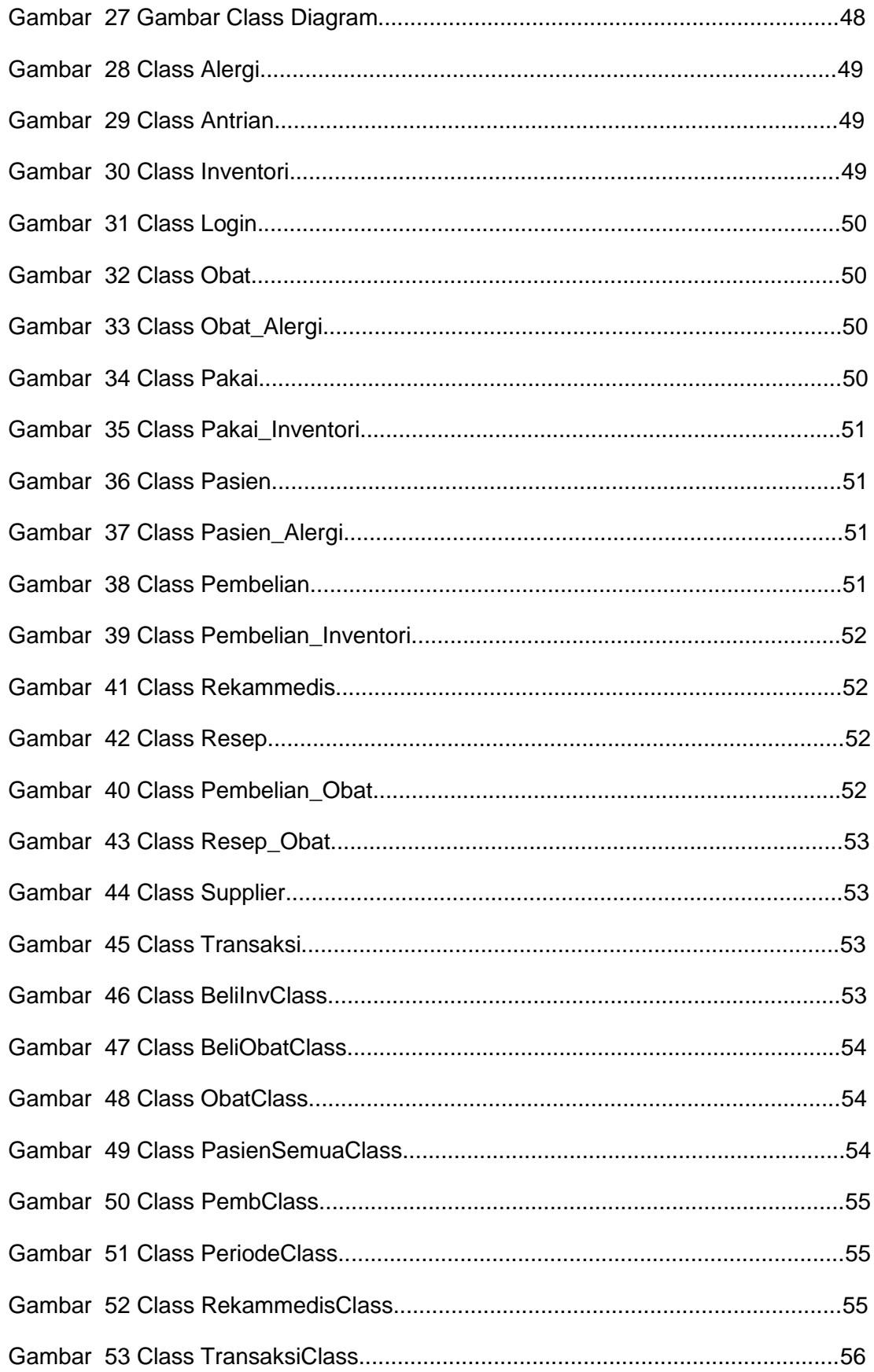

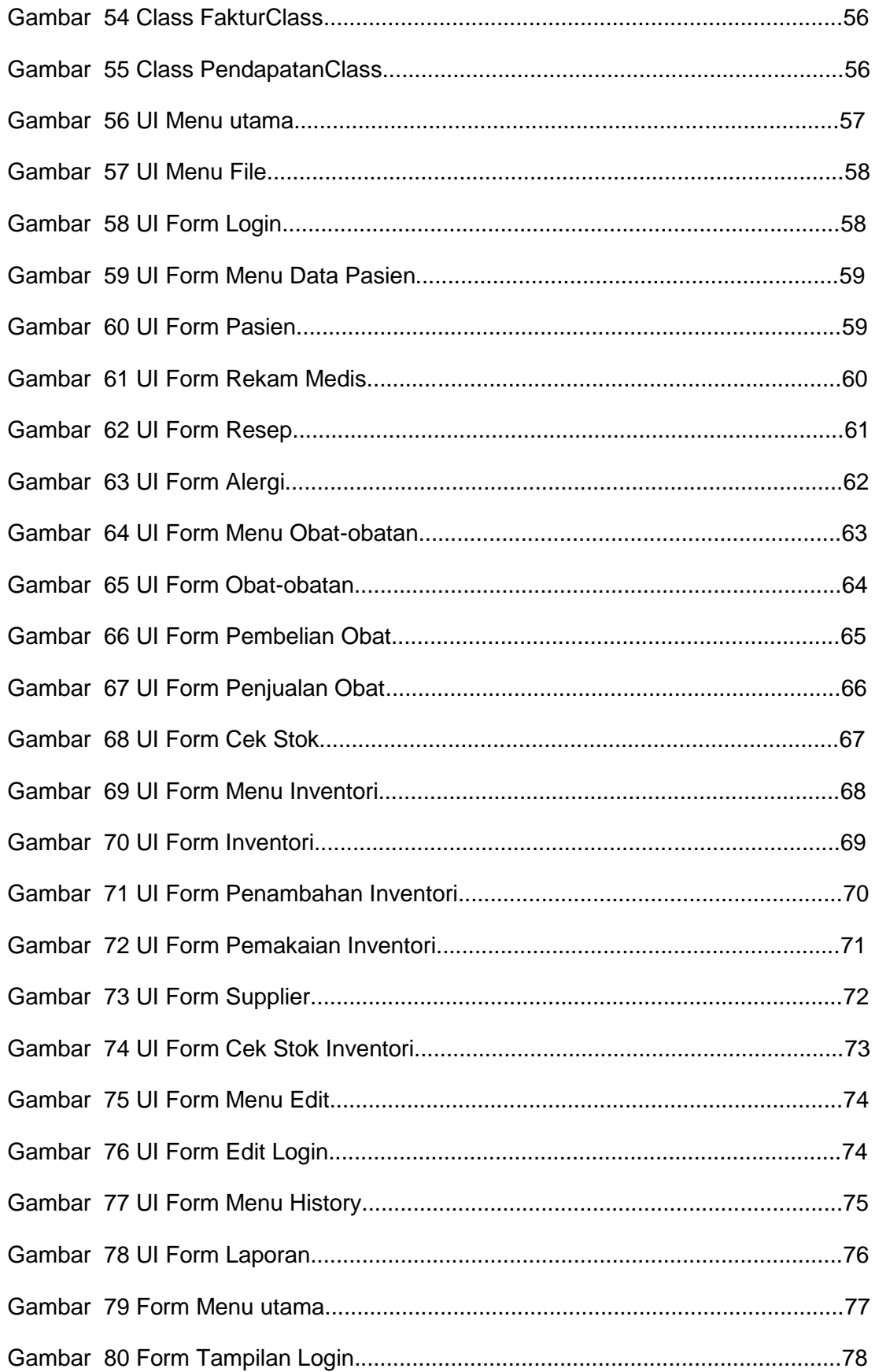

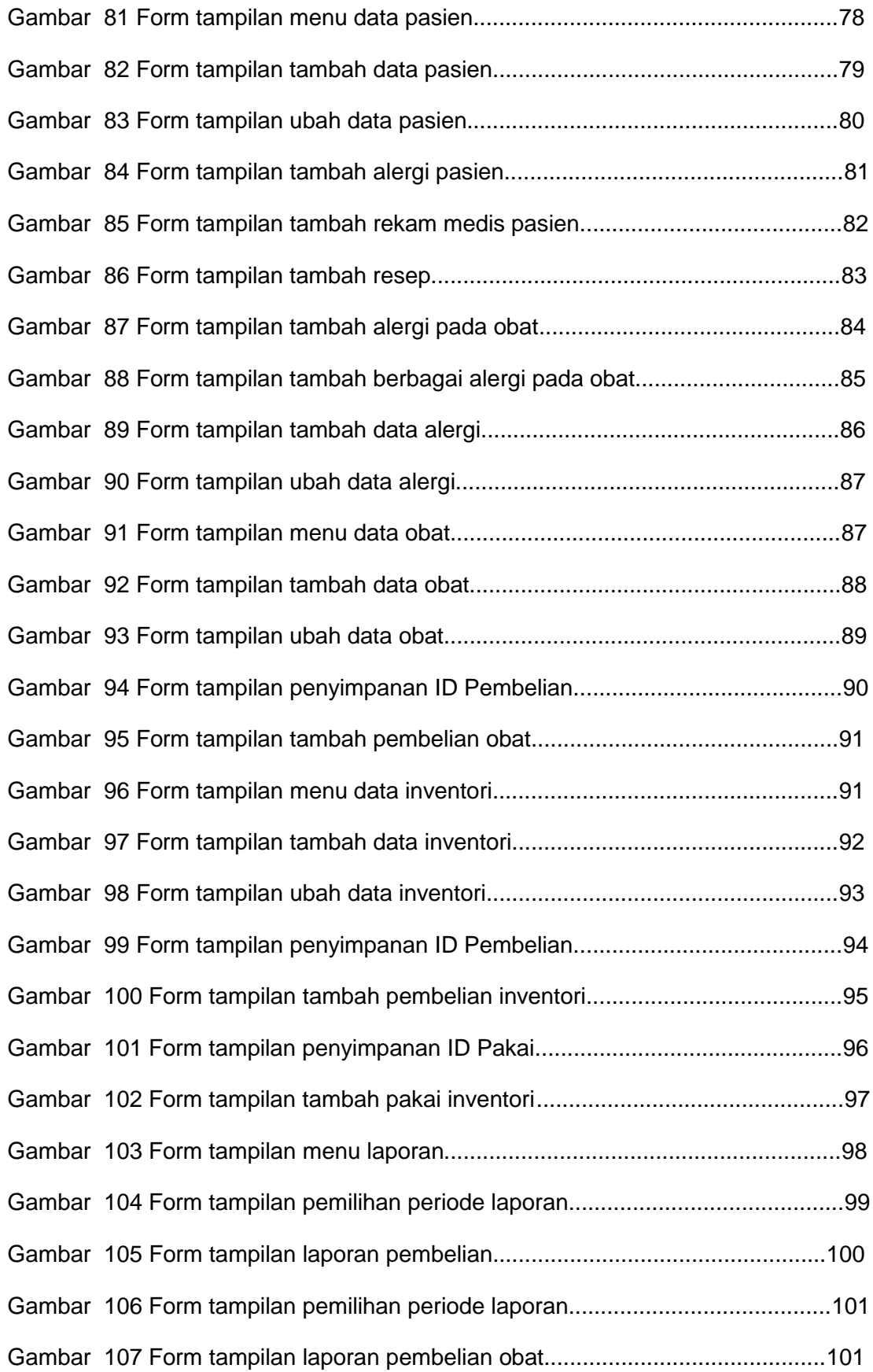

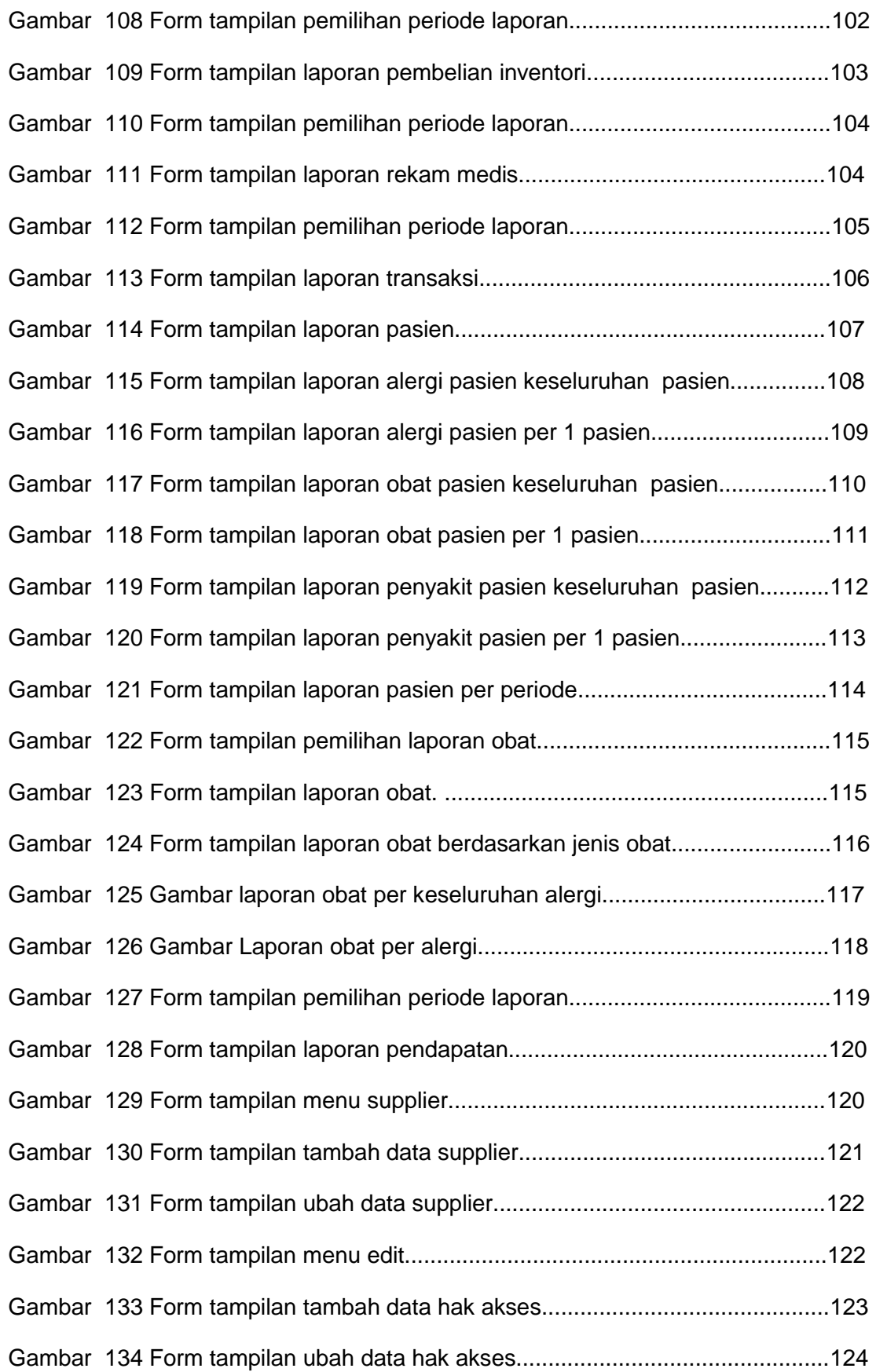

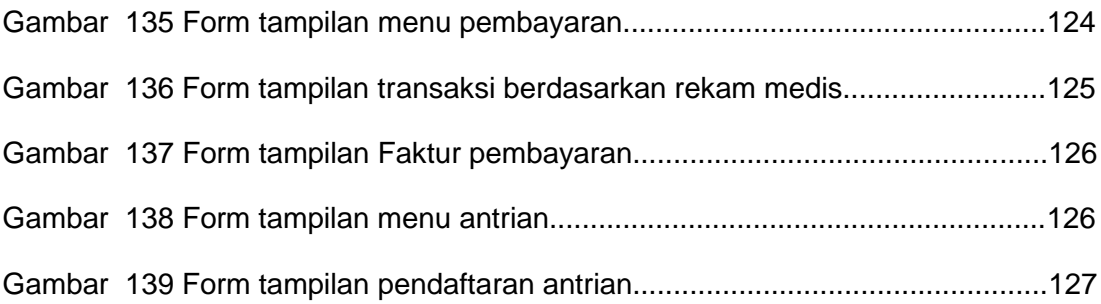

## **DAFTAR TABEL**

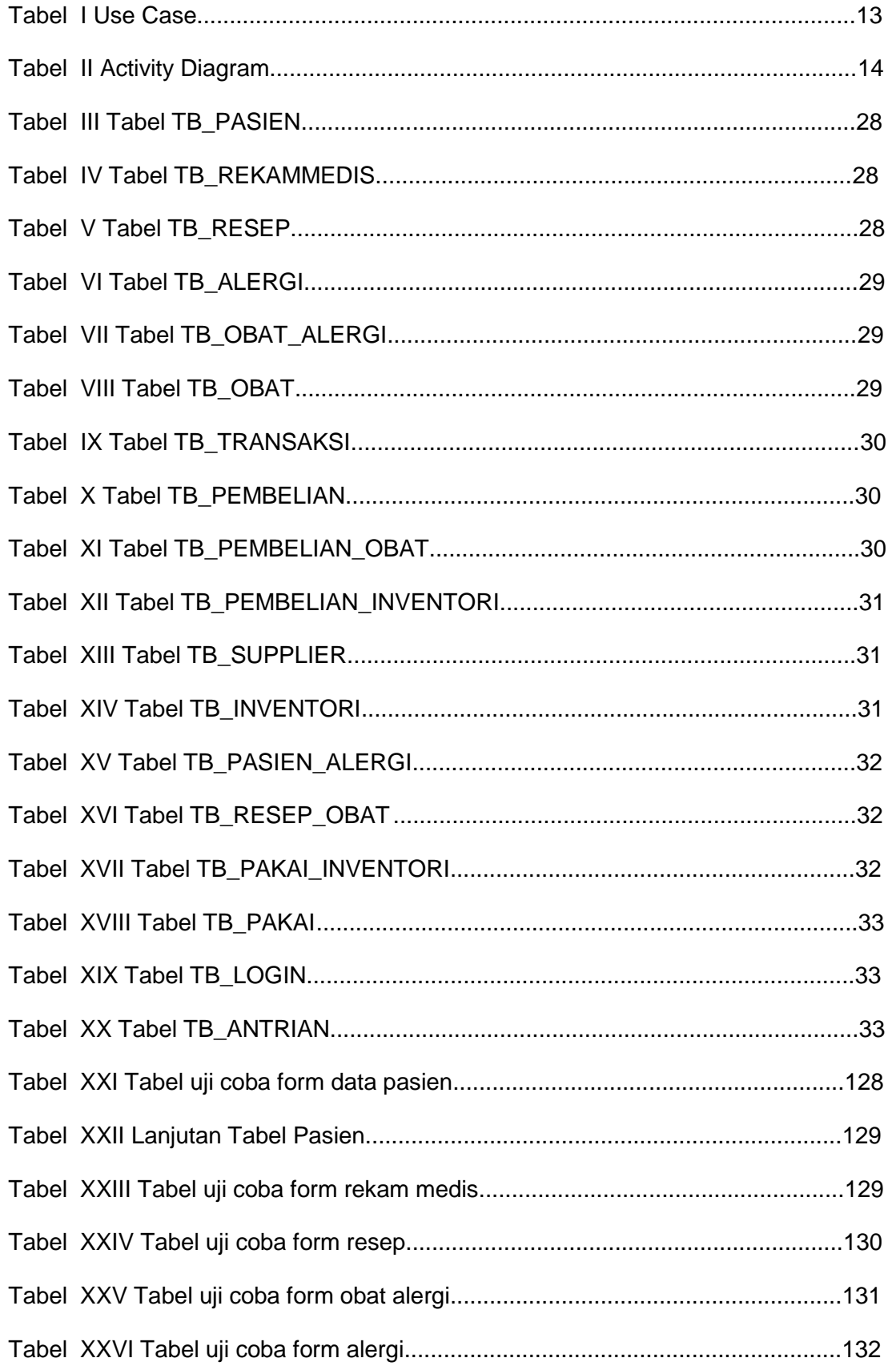

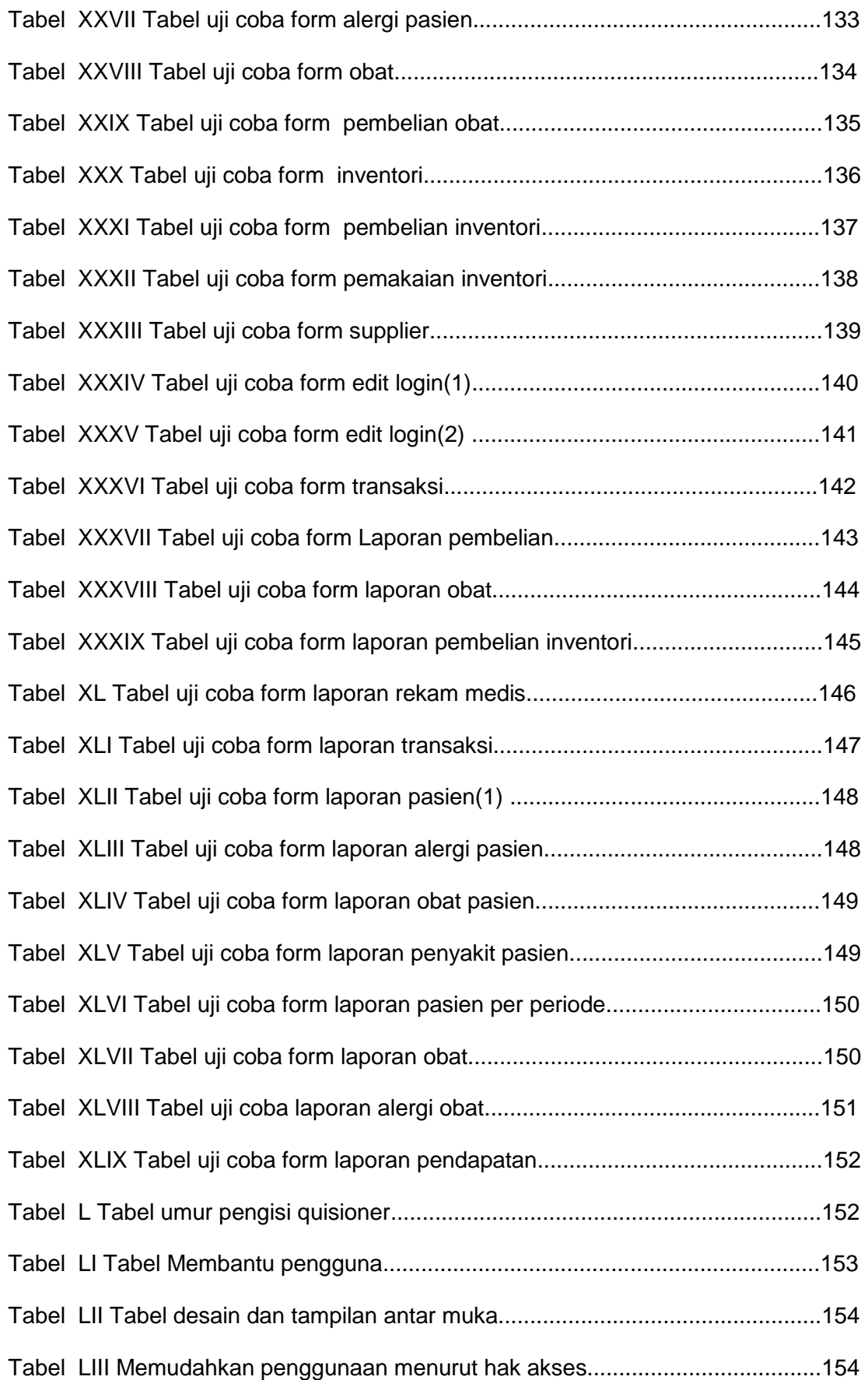